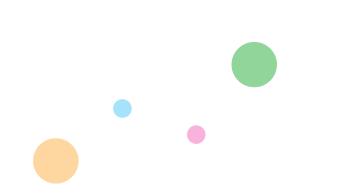

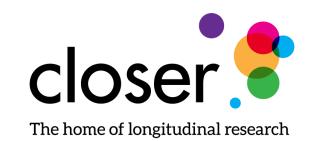

### Dashboard Tool

William Norley, Metadata Developer, CLOSER

### Dashboard

The Dashboard Tool allows us to look at information in CLOSER Discovery before it is published and display it in a concise form for checking.

We use the Colectica Software Development Kit for this tool primarily as it provides more powerful functionality for us to retrieve the information required

This provides a quicker and easier way to perform quality control and checks on what has been added to Discovery

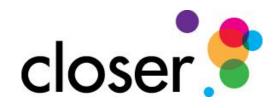

### Dashboard Contents

The attributes we are showing on the Dashboard are free form strings containing details about the content.

This opens up the possibility of human error. Where there are inconsistences in a label, e.g. we end up with two items exactly the same but spelt differently.

Also we get attributes which are blank that need to be added to Discovery.

Using this tool allows us to see, identify and take action to correct these. We also have totals for all of these attributes and links to view them.

We are currently looking for three different attributes

- Life Stage, which relates to the various life stages of participants
- Creator, which is the people responsible for creating this study
- Publisher, which relates to the organisation responsible for this study.

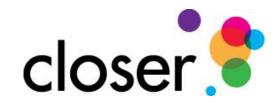

📔 Attributes - Closer Discovery Das 🗙 🕂

Autouco closer obcorely ous A

🗲 🔶 🖸 🕕 localhost:51136/Home/UserAttributes?itemname=Pregnancy%2C%20birth%20and%20infancy&command=Life%20Stage&level=1

Publisher

Dashboard Summary Studies Attributes Deprecation Change Topic Missing Topic Get all Groups

#### User Attributes

| Life Stage | Creator |
|------------|---------|
|            |         |

#### Life Stage

| Total: 10             |                              |       |  |  |
|-----------------------|------------------------------|-------|--|--|
|                       | Life Stage                   | Total |  |  |
| Details               | Adolescence                  | 13    |  |  |
| Details               | Childhood                    | 17    |  |  |
| Details               | Early adulthood              | 16    |  |  |
| Details               | Early Adulthood              | 3     |  |  |
| Details               | Early years                  | iū    |  |  |
| Details               | Mid-adulthood                | 26    |  |  |
| Details               | Other                        | 21    |  |  |
| Details               | Pregnancy, birth and infancy | 17    |  |  |
| Details               | Third age                    | 4     |  |  |
| Details               | Third Age                    | 4     |  |  |
| LifeStage Description |                              |       |  |  |

#### Total: 11

|   | Total - I |                                     |       |
|---|-----------|-------------------------------------|-------|
| _ |           | Lifestage Description               | Total |
|   | Details   |                                     | 4     |
|   | Details   | 13 - 18 years                       | 13    |
|   | Details   | 13 months - 4 years                 | 5     |
|   | Details   | 13 months - 4 years 11 months       | 5     |
|   | Details   | 19 - 30 years                       | 19    |
|   | Details   | 31 - 59 years                       | 26    |
|   | Details   | 5 - 12 years                        | 17    |
| Г | Details   | 60 - 74 years                       | 7     |
|   | Details   | 60 -74 years                        | 1     |
| L | Details   | More than one life stage is covered | 17    |
|   | Details   | Pregnancy - 1 year                  | 17    |

#### Pregnancy, birth and infancy

#### URL

https://discovery-pp.closer.ac.uk/Item/uk.mrcleu-uos.sws/420a7207-eec6-4ade-947a-3ddf6a2f8f0d/9 https://discovery-pp.closer.ac.uk/ltem/uk.lha/b136b302-c853-4d90-ad81-f82aaace6eb7/10 https://discovery-pp.closer.ac.uk/Item/uk.mrcleu-uos.sws/9cd2d3bc-4596-423b-b239-25426bee4295/11 https://discovery-pp.closer.ac.uk/ltem/uk.cls.mcs/2588c6b3-214c-4362-a74c-c824d57cf1c1/12 https://discovery-pp.closer.ac.uk/Item/uk.alspac/e9ae5d70-a3db-470f-9e9e-e1ed4636f1e6/18 https://discovery-pp.closer.ac.uk/Item/uk.mrcleu-uos.hcs/83e0ff54-4e40-4790-b105-4926e24648db/6 https://discovery-pp.closer.ac.uk/ltem/uk.cls.bcs70/e9e9853d-639c-4c9b-bab1-94b22b84f506/14 https://discovery-pp.closer.ac.uk/Item/uk.mrcleu-uos.sws/1f2a66e6-570d-4c83-858c-a919a919bc9e/11 https://discovery-pp.closer.ac.uk/ltem/uk.cls.ncds/b679d52c-1051-420e-a692-27a52e09fd7a/10 https://discovery-pp.closer.ac.uk/ltem/uk.wchads/4b94d48f-39c0-47bb-8a2d-1703424b470d/8 https://discovery-pp.closer.ac.uk/Item/uk.wchads/95c5a407-bd4e-45ea-a720-37c658231de0/4 https://discovery-pp.closer.ac.uk/Item/uk.wchads/f9d60bec-8b3b-4bd3-8cef-8329cea9c6ba/2 https://discovery-pp.closer.ac.uk/ltem/uk.wchads/834c2bbf-a4c3-4f0e-92b8-a2513f9bb0ec/2 https://discovery-pp.closer.ac.uk/Item/uk.wchads/f8473669-de04-48da-ae38-c45862a8a1d0/4 https://discovery-pp.closer.ac.uk/ltem/uk.wchads/362ba73d-aa1c-415a-87d4-1a40ec313dd0/4 https://discovery-pp.closer.ac.uk/Item/uk.wchads/eeb6361e-e21d-4f36-8956-e950d79fa279/5 https://discovery-pp.closer.ac.uk/Item/uk.mrcleu-uos.sws/aea14c7c-3f3e-44d1-9e94-6cd55ce89d6c/12

We can see here all the Life Stages in Discovery. There are three inconsistencies. Early Adulthood, Third Age and 60 – 74 years. Also a Life Stage with no description

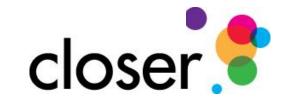

Publisher

Creator

#### User Attributes

#### Creator

Total: 31

#### Creator Total Details 1 Details Department for Children, Schools and Families (DCSF) 4 Details Department for Education (DfE) Details Department for Education and Skills (DfES) Details Dr James WB Douglas 23 Details Dr Mia Kellmer Pringle Details Dr Roma Chamberlain Details Professor Alice Sullivan Details Professor Alissa Goodman 13 Details Professor Cyrus Cooper Details Professor Diana Kuh Details Professor Heather Joshi Details Professor Jane Elliott Details Professor Jean Golding Details Professor Jean Golding, Professor George Davey Smith Details Professor John Bynner Details Professor John Colley Details Professor Jonathan Hill (University of Reading), Professor Helen Sharp (University of Liverpool) 1 Details Professor Jonathan Hill (University of Reading), Professor Helen Sharp (University of Liverpool) 12 Details Professor Karen Walker-Bone 1 Details Professor Keith Palmer 3 Details Professor Lisa Calderwood Details Professor Lucinda Platt Details Professor Michael Wadsworth 11 Details Professor Michaela Benzeval Details Professor Neville Butler Details Professor Neville Butler; Dr Mia Kellmer Pringle Details Professor Nic Timpson Details Professor Nick Buck Details Professor Nick Buck and Professor Michaela Benzeval Details Professor Nish Chaturvedi

#### Dr James WB Douglas

#### URL

https://discovery-pp.closer.ac.uk/Item/uk.lha/b136b302-c853-4d90-ad81-f82aaace6eb7/10 https://discovery-pp.closer.ac.uk/Item/uk.lha/1ca0e989-31aa-4eec-aeef-d77524e67c92/9 https://discovery-pp.closer.ac.uk/Item/uk.lha/8e31ad1e-32da-481c-9b69-3b5f4ea10169/9 https://discovery-pp.closer.ac.uk/ltem/uk.lha/f9046fa0-a314-4c4a-a633-2179784c9657/9 https://discovery-pp.closer.ac.uk/ltem/uk.lha/d885d116-584e-4371-94b9-55bf4d631b37/9 https://discovery-pp.closer.ac.uk/ltem/uk.lha/6b93eb8b-3aaf-40b3-a8a4-22eb6c0f96d1/9 https://discovery-pp.closer.ac.uk/Item/uk.lha/eabcc0b7-7163-48ee-a690-1b08f0b193a1/9 https://discovery-pp.closer.ac.uk/Item/uk.lha/0b1b56ee-978a-47b8-9632-1ae4b4d7634e/9 https://discovery-pp.closer.ac.uk/Item/uk.lha/d0e31beb-8f18-4b42-8769-3dbc6813d37f/7 https://discovery-pp.closer.ac.uk/ltem/uk.lha/3a3999d3-623f-4b15-9540-4afcafb21444/9 https://discovery-pp.closer.ac.uk/Item/uk.lha/ec462db7-5c62-4a16-96dd-46d50aa9f6a5/10 https://discovery-pp.closer.ac.uk/ltem/uk.lha/062ba373-e802-4e63-b3d0-63bd9c944764/8 https://discovery-pp.closer.ac.uk/Item/uk.lha/927f161d-a66b-4f37-abce-4e4a2b1098aa/9 https://discovery-pp.closer.ac.uk/Item/uk.lha/12e70bee-e437-43c5-996b-91d0c7b45eed/9 https://discovery-pp.closer.ac.uk/Item/uk.lha/b6810d79-9e95-4f98-8108-a554865843a8/9 https://discovery-pp.closer.ac.uk/ltem/uk.lha/2dc0a603-bf11-4ff1-9ca8-066985ffb0db/6 https://discovery-pp.closer.ac.uk/Item/uk.lha/14af22f7-1123-4293-bafc-72d3c55b8910/6 https://discovery-pp.closer.ac.uk/Item/uk.lha/b47e8154-ca2a-485f-8621-57075a9deefa/6 https://discovery-pp.closer.ac.uk/Item/uk.lha/5930557f-f387-401b-91bb-4d8cedb40cb8/7 https://discovery-pp.closer.ac.uk/Item/uk.lha/f667d236-62da-4fba-9a90-131d84fc5bb9/7 https://discovery-pp.closer.ac.uk/Item/uk.lha/92f9f7ae-d369-409b-982d-8fd856939f93/7 https://discovery-pp.closer.ac.uk/Item/uk.lha/e3842f1e-651f-4d74-95bb-6f7f073c0308/8 https://discovery-pp.closer.ac.uk/Item/uk.lha/6a46442b-372f-4fa5-ba06-a59dcd87f266/9 https://discovery-pp.closer.ac.uk/Item/uk.mrcleu-uos.heaf/6db8905c-9acc-48e9-acc4-7ff9fe13e911/1

We are displaying here all the creators. We can see where there are studies without a Creator which need to be added to Discovery as well as inconsistencies

# ut closer

९ 🖻 ☆ 🔲 🏝 🗄

🗧 🔶 🖸 🕕 localhost:51136/Home/UserAttributes?itemname=Centre%20for%20Longitudinal%20Studies%2C%20Institute%20of%20Education&command=Publisher&level=1

Publisher

Dashboard Summary Studies Attributes Deprecation Change Topic Missing Topic Get all Groups

#### **User Attributes**

Life Stage

Creator

#### Publisher

#### Total : 26

|         |                                                                                        | 10101 |
|---------|----------------------------------------------------------------------------------------|-------|
| Details | Centre for Longitudinal Studies, Institute of Education                                | 23    |
| Details | Centre for Longitudinal Studies, UCL (Institute of Education)                          | 1     |
| Details | Centre for Longitudinal Studies, UCL, Institute of Education                           | 1     |
| Details | Department for Children, Schools and Families (DCSF)                                   | 4     |
| Details | Department for Education (DfE)                                                         | 1     |
| Details | Department for Education and Skills (DfES)                                             | 2     |
| Details | Institute for Social & amp; Economic Research, University of Essex                     | 14    |
| Details | Institute of Child Health, University of Bristol                                       | 2     |
| Details | International Centre for Child Studies (ICCS)                                          | 1     |
| Details | London School of Economics                                                             | 11    |
| Details | Medical Research Council                                                               | 5     |
| Details | MRC Lifecourse Epidemiology Unit, University of Southampton                            | 9     |
| Details | MRC Unit for Lifelong Health and Ageing at UCL                                         | 1     |
| Details | MRC Unit, Bristol                                                                      | 1     |
| Details | MRC Unit, London School of Economics                                                   | 9     |
| Details | National Birthday Trust Fund                                                           | 2     |
| Details | National Children's Bureau                                                             | 1     |
| Details | National Children's Bureau                                                             | 3     |
| Details | Population Investigation Committee                                                     | 1     |
| Details | Royal Free and University College London Medical School                                | 2     |
| Details | Social Science Research Unit, City University                                          | 3     |
| Details | University College London                                                              | 2     |
| Details | University College London Medical School                                               | 7     |
| Details | University College London, UCL Institute of Education, Centre for Longitudinal Studies | 1     |
| Details | University of Bristol                                                                  | 5     |
| Details | University of Liverpool                                                                | 12    |
|         |                                                                                        |       |

#### Centre for Longitudinal Studies, Institute of Education

#### URL

https://discovery-pp.closer.ac.uk/ltem/uk.cls.mcs/03fb2c51-da00-4204-9980-a7f2beb578ae/13 https://discovery-pp.closer.ac.uk/Item/uk.cls.mcs/7c397ddc-b7e4-46aa-b545-6f07d5bec86f/6 https://discovery-pp.closer.ac.uk/ltem/uk.cls.mcs/144d741c-6d29-4445-8b1b-28213f442f19/7 https://discovery-pp.closer.ac.uk/ltem/uk.cls.mcs/21a0852f-0317-4807-9ce5-a0910902b1e9/3 https://discovery-pp.closer.ac.uk/ltem/uk.cls.mcs/06c7dd15-d10d-49b5-b91f-df86aef4fbb2/15 https://discovery-pp.closer.ac.uk/Item/uk.cls.bcs70/f67b0300-538b-4086-8d5f-75ad05be7e90/13 https://discovery-pp.closer.ac.uk/Item/uk.cls.bcs70/8c1ae633-e59d-41ef-b476-4251b4ee0515/14 https://discovery-pp.closer.ac.uk/Item/uk.cls.ncds/94b67982-dbbe-435c-92ad-62e4e214f52d/12 https://discovery-pp.closer.ac.uk/ltem/uk.cls.bcs70/5f4419cc-5f69-46bb-b775-ce82bdfc458a/14 https://discovery-pp.closer.ac.uk/ltem/uk.cls.ncds/8451b70c-541c-4f62-8e7b-62b04503cc88/12 https://discovery-pp.closer.ac.uk/Item/uk.cls.ncds/e2151d44-dd35-43f0-8efe-19089794ee13/9 https://discovery-pp.closer.ac.uk/Item/uk.cls.mcs/e6bb774a-156c-4cad-8a41-f27473ea39d9/18 https://discovery-pp.closer.ac.uk/Item/uk.cls.bcs70/0198e606-1835-4595-9105-efa3b5cb2087/6 https://discovery-pp.closer.ac.uk/Item/uk.cls.bcs70/e12b8645-b590-47e7-8f48-b423451db27d/4 https://discovery-pp.closer.ac.uk/Item/uk.cls.bcs70/21d6e2f2-0183-49b7-80fd-67c8b1e0e7a7/3 https://discovery-pp.closer.ac.uk/Item/uk.cls.ncds/1be3a1fd-a6d8-44f1-acf9-168c92afe6a6/11 https://discovery-pp.closer.ac.uk/Item/uk.cls.ncds/90a96359-d59e-423a-8ad9-406c1e710871/7 https://discovery-pp.closer.ac.uk/Item/uk.cls.ncds/913c215c-1dc9-4df8-a893-e85890f1af5b/5 https://discovery-pp.closer.ac.uk/Item/uk.cls.mcs/1977cfcd-c0c9-4666-b0a4-4bb5b890d402/15 https://discovery-pp.closer.ac.uk/ltem/uk.cls.mcs/2588c6b3-214c-4362-a74c-c824d57cf1c1/12 https://discovery-pp.closer.ac.uk/ltem/uk.cls.nextsteps/78572059-2541-4ce6-813f-10250a53c91b/13 https://discovery-pp.closer.ac.uk/ltem/uk.cls.nextsteps/86d59c4b-38d3-4754-894f-fde2c60306a8/5 https://discovery-pp.closer.ac.uk/Item/uk.cls.nextsteps/100b9347-70da-4645-a328-562c75a52019/3

Here we see all the publishers in Discovery. We can see two different inconsistencies on publisher. Centre for Longitudinal Studies and National Children's Bureau

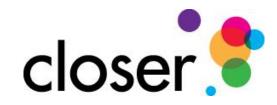

## Studies

Here we display a list of all Studies in Discovery along with count of all Datasets and Questionnaires.

The first reason for this is to ensure agencies are correct for studies.

- We can also check the numbers before and after adding content to Discovery to ensure we get the expected result.
- Finally we can check for inconsistencies in the naming of datasets or questionnaires.

Clicking the count for a study displays details of these datasets or questionnaires as well as a link to Discovery. This not only allows us to identify them but also correct any issues in the content

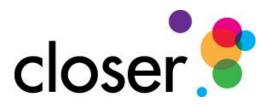

Total: 11 Agency

uk.mrcleu-uos.heaf

uk.mrcleu-uos.sws

uk.wchads

#### ← → C (i) localhost:51136/?study=1970%20British%20Cohort%20Study&itemtype=Dataset&level=1

#### Dashboard Summary Studies Attributes Deprecation Change Topic Missing Topic Get all Groups

#### Studies - Datasets and Questionnaires

Health and Employment After Fifty

Southampton Women's Survey Wirral Child Health and Development Study

#### 1970 British Cohort Study

| <b>B</b> -44 |                | Data Set<br>BCS70 Birth Survey (1970) Dataset                                                                                                    | Discov                                                                                                    |
|--------------|----------------|----------------------------------------------------------------------------------------------------|----------------------------------------------------------------------------------------------------|
| Dataset (    | Questionnaires | BCS70 Development History Schedule (1975) Dataset                                                                                                    | Discov                                                                                                    |
| 146          | 125            | BCS70 Home Interview (1975) Dataset                                                                                                    | Discov                                                                                                    |
| 37           | 34             | BCS70 Maternal Self-Completion (1975) Dataset                                                                                                    | Discov                                                                                                    |
|              |                | BCS70 Friendly Maths Test (1980) Dataset                                                                                                    | Disco                                                                                                    |
| 14           | 17             | BCS70 Medical Exam (1980) Dataset                                                                                                    | Disco                                                                                                    |
| 36           | 28             | BCS70 Maternal Self-Completion (1980) Dataset                                                                                                    | Discov                                                                                                    |
| 22           | 2              | BCS70 Educational Score Form (1980) Dataset                                                                                                    | Discov                                                                                                    |
| 118          | 16             | BCS70 Parent Interview (1980) Dataset                                                                                                    | Discov                                                                                                    |
|              |                | BCS70 Pupil Question Form (1980) Dataset                                                                                                    | Disco                                                                                                    |
| 65           | 70             | BCS70 Educational Questionnaire (1980) Dataset                                                                                                    | Disco                                                                                                    |
| 20           | 19             | BCS70 Educational Questionnaire (1986) Dataset                                                                                                    | Disco                                                                                                    |
| 4            | 4              | BCS70 Friends and the Outside World (1986) Dataset                                                                                                    | Disco                                                                                                    |
| 18           | 11             | BCS70 Family and Follow-up form (1986) Dataset                                                                                                    | Disco                                                                                                    |
|              |                | BCS70 Home and all that (1986) Dataset                                                                                                    | Disco                                                                                                    |
| 10           | 10             | BCS70 Health Related Behaviour (1986) Dataset                                                                                                    | Disco                                                                                                    |
|              |                | BCS70 Head Teacher (1986) Questionnaire Dataset                                                                                                    | Disco                                                                                                    |
|              |                | BCS70 Life and Leisure (1986) Dataset                                                                                                    | Disco                                                                                                    |
|              |                | BCS70 Medical Examination (1986) Dataset                                                                                                    | Disco                                                                                                    |
|              |                | BCS70 Moving On (1986) Dataset                                                                                                    | Disco                                                                                                    |
|              |                | BCS70 Maternal Self Completion (1986) Dataset                                                                                                    | Disco                                                                                                    |
|              |                | BCS70 Parent Interview Form (1986) Dataset                                                                                                    | Disco                                                                                                    |
|              |                | BCS70 Student Self Completion (1986) Dataset                                                                                                    | Disco                                                                                                    |
|              |                |                                                                                                    | DISCO                                                                                                    |
|              |                | BCS70 Questionnaire (1996) Dataset                                                                                                    |                                                                                                    |
|              |                | BCS70 Questionnaire (2000) Dataset                                                                                                    | Disco<br>Disco                                                                                                    |
|              |                | BCS70 Questionnaire (2000) Dataset<br>BCS70 Parent and Child 0-11 months (2004) Dataset                                                                                                    | Discov                                                                                                    |
|              |                | BCS70 Questionnaire (2000) Dataset<br>BCS70 Parent and Child 0-11 months (2004) Dataset<br>BCS70 Parent and Child 6-16 years (2004) Dataset                                                                                                    | Discov<br>Discov<br>Discov                                                                                                    |
|              |                | BCS70 Questionnaire (2000) Dataset<br>BCS70 Parent and Child 0-11 months (2004) Dataset<br>BCS70 Parent and Child 6-16 years (2004) Dataset<br>BCS70 Parent and Child 1-2 years (2004) Dataset                                                                                                    | Disco<br>Disco<br>Disco<br>Disco<br>Disco<br>Disco                                                                             |
|              |                | BCS70 Questionnaire (2000) Dataset<br>BCS70 Parent and Child 0-11 months (2004) Dataset<br>BCS70 Parent and Child 6-16 years (2004) Dataset<br>BCS70 Parent and Child 1-2 years (2004) Dataset<br>BCS70 Parent and Child 3-5 years (2004) Dataset                                                                                                    | Disco<br>Disco<br>Disco<br>Disco<br>Disco<br>Disco<br>Disco                                                                    |
|              |                | BCS70 Questionnaire (2000) Dataset<br>BCS70 Parent and Child 0-11 months (2004) Dataset<br>BCS70 Parent and Child 6-16 years (2004) Dataset<br>BCS70 Parent and Child 1-2 years (2004) Dataset<br>BCS70 Parent and Child 3-5 years (2004) Dataset<br>BCS70 Young Persons Self-Completion (2004) Dataset                                                                                                    | Disco<br>Disco<br>Disco<br>Disco<br>Disco<br>Disco<br>Disco<br>Disco                                                           |
|              |                | BCS70 Questionnaire (2000) Dataset<br>BCS70 Parent and Child 0-11 months (2004) Dataset<br>BCS70 Parent and Child 6-16 years (2004) Dataset<br>BCS70 Parent and Child 1-2 years (2004) Dataset<br>BCS70 Parent and Child 3-5 years (2004) Dataset<br>BCS70 Young Persons Self-Completion (2004) Dataset<br>BCS70 CAPI Questionnaire (2004) Dataset                                                                                                    | Disco<br>Disco<br>Disco<br>Disco<br>Disco<br>Disco<br>Disco<br>Disco<br>Disco                                                  |
|              |                | BCS70 Questionnaire (2000) Dataset<br>BCS70 Parent and Child 0-11 months (2004) Dataset<br>BCS70 Parent and Child 6-16 years (2004) Dataset<br>BCS70 Parent and Child 1-2 years (2004) Dataset<br>BCS70 Parent and Child 3-5 years (2004) Dataset<br>BCS70 Young Persons Self-Completion (2004) Dataset<br>BCS70 CAPI Questionnaire (2004) Dataset<br>BCS70 CAPI Questionnaire (2008) Dataset                                                                                                    | Disco<br>Disco<br>Disco<br>Disco<br>Disco<br>Disco<br>Disco<br>Disco<br>Disco                                                  |
|              |                | BCS70 Questionnaire (2000) Dataset<br>BCS70 Parent and Child 0-11 months (2004) Dataset<br>BCS70 Parent and Child 1-2 years (2004) Dataset<br>BCS70 Parent and Child 1-2 years (2004) Dataset<br>BCS70 Parent and Child 3-5 years (2004) Dataset<br>BCS70 Young Persons Self-Completion (2004) Dataset<br>BCS70 CAPI Questionnaire (2004) Dataset<br>BCS70 CAPI Questionnaire (2008) Dataset<br>BCS70 Paper Self Completion (2012) Dataset                                                                                                    | Disco<br>Disco<br>Disco<br>Disco<br>Disco<br>Disco<br>Disco<br>Disco<br>Disco<br>Disco<br>Disco                                |
|              |                | BCS70 Questionnaire (2000) Dataset<br>BCS70 Parent and Child 0-11 months (2004) Dataset<br>BCS70 Parent and Child 1-2 years (2004) Dataset<br>BCS70 Parent and Child 1-2 years (2004) Dataset<br>BCS70 Parent and Child 3-5 years (2004) Dataset<br>BCS70 Young Persons Self-Completion (2004) Dataset<br>BCS70 CAPI Questionnaire (2004) Dataset<br>BCS70 CAPI Questionnaire (2014) Dataset<br>BCS70 CAPI Questionnaire (2012) Dataset<br>BCS70 CAPI Questionnaire (2012) Dataset                                                                                        | Discov<br>Discov<br>Discov<br>Discov<br>Discov<br>Discov<br>Discov<br>Discov<br>Discov<br>Discov<br>Discov                     |
|              |                | BCS70 Questionnaire (2000) Dataset<br>BCS70 Parent and Child 0-11 months (2004) Dataset<br>BCS70 Parent and Child 6-16 years (2004) Dataset<br>BCS70 Parent and Child 1-2 years (2004) Dataset<br>BCS70 Parent and Child 3-5 years (2004) Dataset<br>BCS70 Young Persons Self-Completion (2004) Dataset<br>BCS70 CAPI Questionnaire (2004) Dataset<br>BCS70 CAPI Questionnaire (2008) Dataset<br>BCS70 CAPI Questionnaire (2012) Dataset<br>BCS70 CAPI Questionnaire (2012) Dataset<br>BCS70 CAPI Questionnaire (2012) Dataset<br>BCS70 CAPI Questionnaire (2012) Dataset | Discov<br>Discov<br>Discov<br>Discov<br>Discov<br>Discov<br>Discov<br>Discov<br>Discov<br>Discov<br>Discov<br>Discov<br>Discov |
|              |                | BCS70 Questionnaire (2000) Dataset<br>BCS70 Parent and Child 0-11 months (2004) Dataset<br>BCS70 Parent and Child 1-2 years (2004) Dataset<br>BCS70 Parent and Child 1-2 years (2004) Dataset<br>BCS70 Parent and Child 3-5 years (2004) Dataset<br>BCS70 Young Persons Self-Completion (2004) Dataset<br>BCS70 CAPI Questionnaire (2004) Dataset<br>BCS70 CAPI Questionnaire (2014) Dataset<br>BCS70 CAPI Questionnaire (2012) Dataset<br>BCS70 CAPI Questionnaire (2012) Dataset                                                                                        | Disco<br>Disco<br>Disco<br>Disco<br>Disco<br>Disco<br>Disco<br>Disco<br>Disco<br>Disco<br>Disco<br>Disco                       |

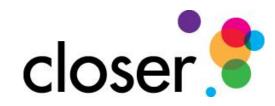

Q 🖻 ☆ 🔲 😩 🗄

| 10(a). 11         |                                                 |
|-------------------|-------------------------------------------------|
| Agency            | Study                                           |
| uk.alspac         | Avon Longitudinal Study of Parents and Children |
| uk.cls.bcs70      | 1970 British Cohort Study                       |
| uk.cls.mcs        | Millennium Cohort Study                         |
| uk.cls.ncds       | National Child Development Study                |
| uk.cls.nextsteps  | Next Steps                                      |
| uk.iser.ukhls     | Understanding Society                           |
| uk.lha            | National Survey of Health and Development       |
| uk.mrcleu-uos.hcs | Hertfordshire Cohort Study                      |
|                   |                                                 |

| 140 |  |
|-----|--|
| 37  |  |
| 14  |  |
| 36  |  |
| 22  |  |
| 118 |  |
| 65  |  |
| 20  |  |
| 4   |  |
| 18  |  |
| 10  |  |

← → C () localhost:51136/?study=Millennium%20Cohort%20Study&itemtype=Questionnaires&level=1

#### Studies - Datasets and Questionnaires

| Total : 11         |                                                 |
|--------------------|-------------------------------------------------|
| Agency             | Study                                           |
| uk.alspac          | Avon Longitudinal Study of Parents and Children |
| uk.cls.bcs70       | 1970 British Cohort Study                       |
| uk.cls.mcs         | Millennium Cohort Study                         |
| uk.cls.ncds        | National Child Development Study                |
| uk.cls.nextsteps   | Next Steps                                      |
| uk.iser.ukhls      | Understanding Society                           |
| uk.lha             | National Survey of Health and Development       |
| uk.mrcleu-uos.hcs  | Hertfordshire Cohort Study                      |
| uk.mrcleu-uos.heaf | Health and Employment After Fifty               |
| uk.mrcleu-uos.sws  | Southampton Women's Survey                      |
| uk.wchads          | Wirral Child Health and Development Study       |

| Dataset | Questionnaires |
|---------|----------------|
| 146     | 125            |
| 37      | 34             |
| 14      | 17             |
| 36      | 28             |
| 22      | 2              |
| 118     | 16             |
| 65      | 70             |
| 20      | 19             |
| 4       | 4              |
| 18      | 11             |
| 10      | 10             |

#### Millennium Cohort Study

#### Data Collection

#### Questionairre

| MCS Age 3 Neighbourhood Assessment                          |           |
|-------------------------------------------------------------|-----------|
| MCS Age 3 Neighbourhood Assessment                          | Discovery |
| MCS Age 3 Older Sibling Self-Completion                     |           |
| MCS Age 3 Older Sibling Self-Completion                     | Discovery |
| MCS Age 5 Older Sibling Self-Completion                     |           |
| MCS Age 5 Older Sibling Self-Completion                     | Discovery |
| MCS Age 5 Teacher Paper Questionnaire                       |           |
| MCS Age 5 Teacher Paper Questionnaire Wales 2005            | Discovery |
| MCS Age 5 Teacher Paper Questionnaire Scotland 2005         | Discovery |
| MCS Age 5 Teacher Paper Questionnaire Northern Ireland 2005 | Discovery |
| MCS Age 7 Cohort Member Paper Self-Completion               |           |
| MCS Age 7 Cohort Member Paper Self-Completion               | Discovery |
| MCS Age 7 Teacher Paper Questionnaire                       |           |
| MCS Age 7 Teacher Paper Questionnaire England               | Discovery |
| MCS Age 7 Teacher Paper Questionnaire Northern Ireland      | Discovery |
| MCS Age 7 Teacher Paper Questionnaire Scotland              | Discovery |
| MCS Age 7 Teacher Paper Questionnaire Wales                 | Discovery |
| MCS Age 11 Cohort Member Paper Self-Completion              |           |
| MCS Age 11 Cohort Member Paper Self-Completion              | Discovery |
| MCS Age 11 Teacher Paper Questionnaire                      |           |
| MCS Age 11 Teacher Paper Questionnaire                      | Discovery |
| MCS Age 20 Cohort Member COVID-19 Survey - Wave 1           |           |
| MCS Age 20 Cohort Member COVID-19 Survey - Wave 1           | Discovery |
| MCS Parent COVID-19 Survey - Wave 1                         |           |
| MCS Age 20 Parent COVID-19 Survey - Wave 1                  | Discovery |
| MCS Age 20 Cohort Member COVID-19 Survey - Wave 2           |           |
| MCS Age 20 Cohort Member COVID-19 Survey - Wave 2           | Discovery |
| MCS Age 20 Parent COVID-19 Survey - Wave 2                  |           |
| MCS Age 20 Parent COVID-19 Survey - Wave 2                  | Discovery |
|                                                             |           |

#### ९ 🖻 ☆ 🔲 😩 :

### Conclusion

This just a beginning ....

### More tools will be added to the Dashboard as needed.

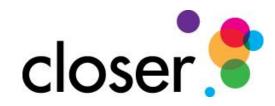